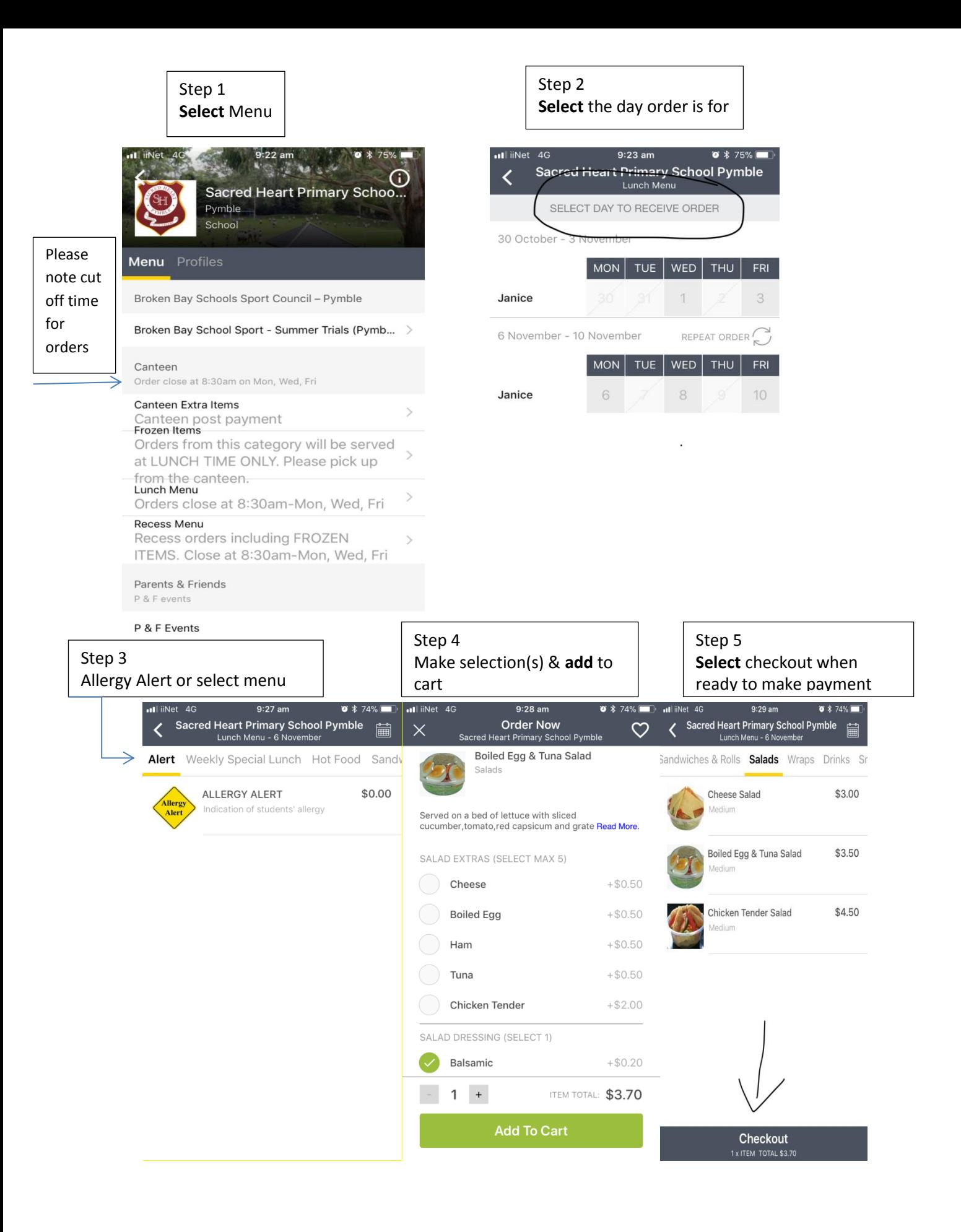

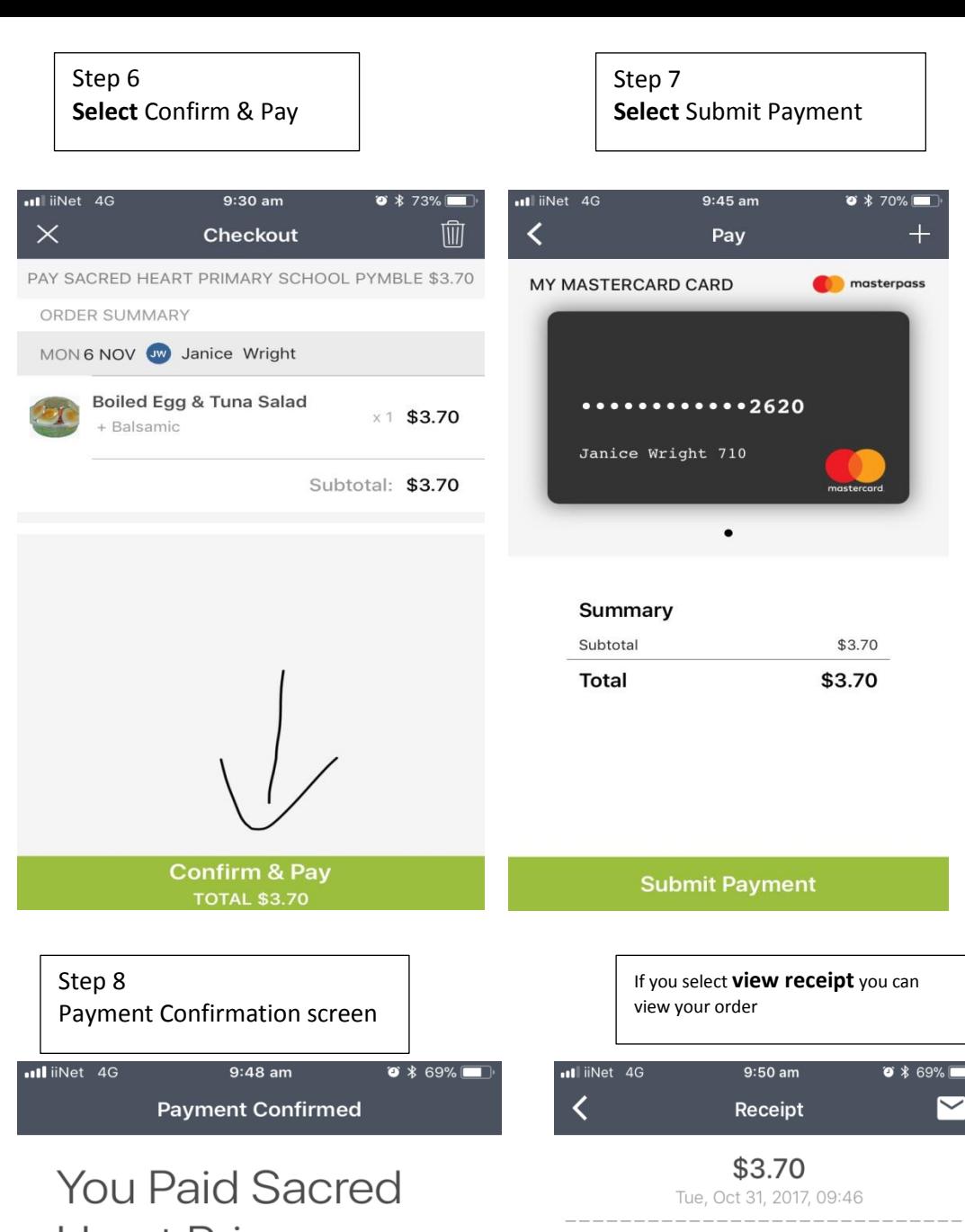

## **Heart Primary School Pymble** \$3.70

Thank you for ordering with Qkr!. The school has received your order automatically and your child will receive their food without any further action required.

YOU PAID WITH **OD** masterpass My mastercard Card \* 2620

**View Receipt** 

**Continue Home** 

REF #8277-958-651

 $\times 1$  \$3.70

\$3.70

\$3.70

\*\*\*\* 2620

Subtotal:

ORDER SUMMARY

Payment card used

Lunch Menu + Balsamic

Total

MON 6 NOV W Janice Wright Boiled Egg & Tuna Salad

 $\overline{+}$ 

**Sacred Heart Primary School Pymble** 

Pymble Sacred Heart Primary School Pymble To check if you have notifications are enabled, select the icon with red dot (left hand side of screen), then go to Settings

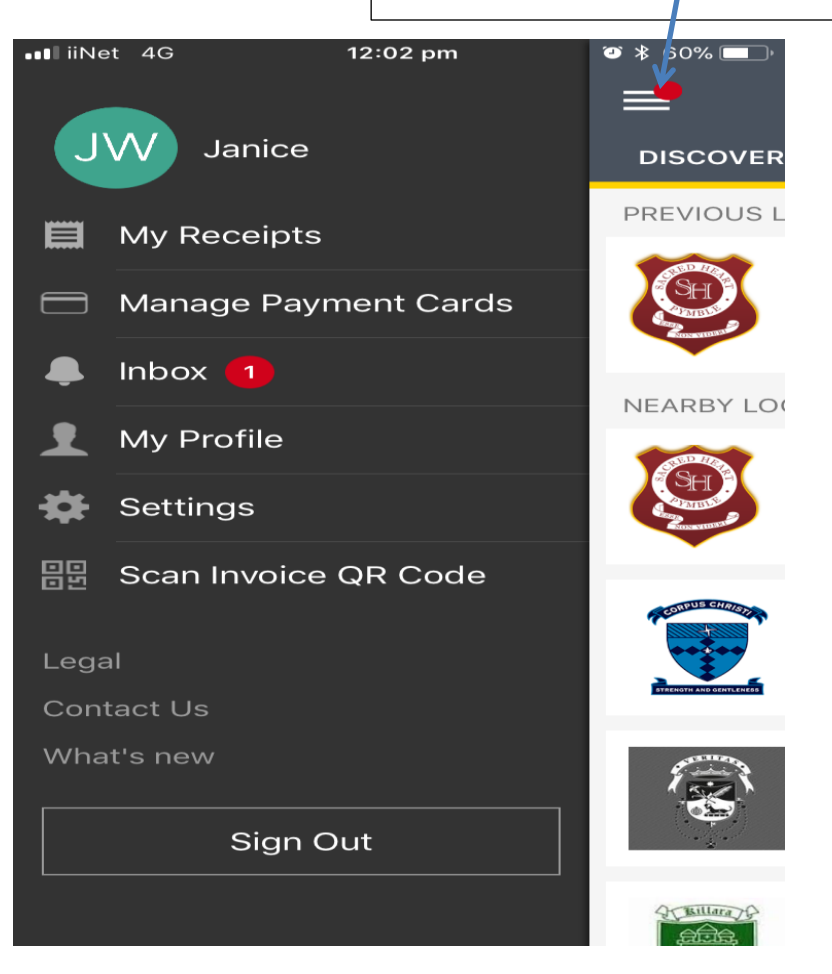

Enable push notifications – this will send you to your phones Settings page

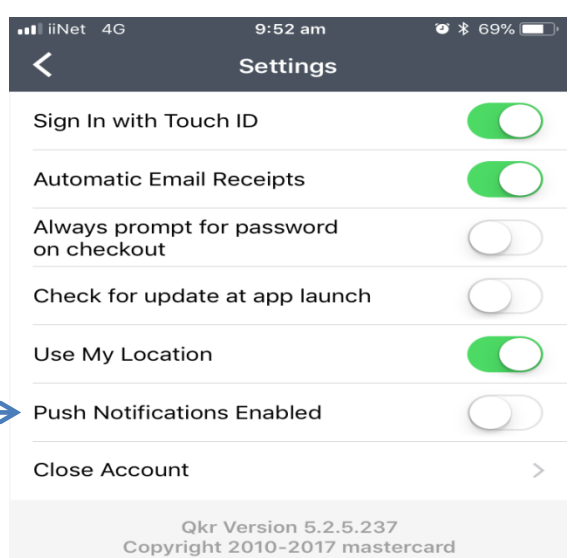

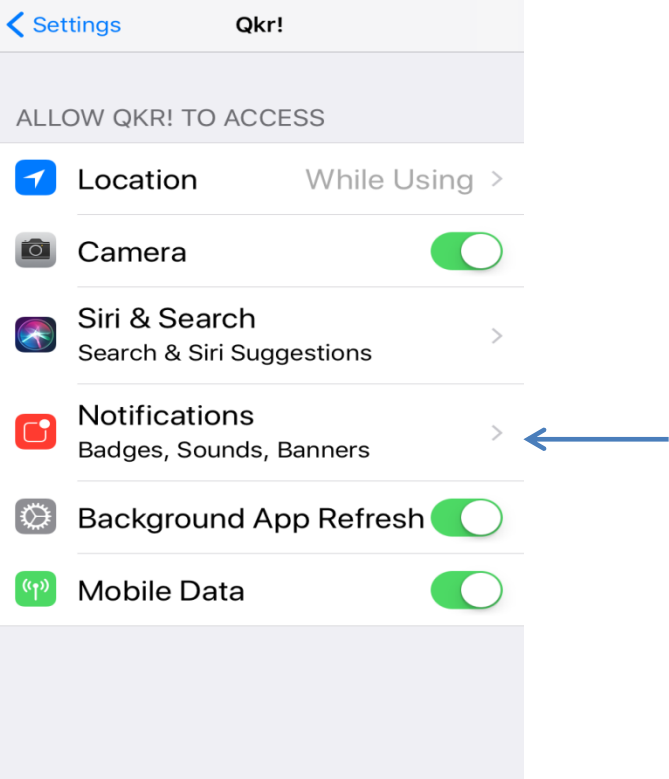

 $\bullet$  \$ 69%

**Q** Qkr! 11 4G 9:53 am

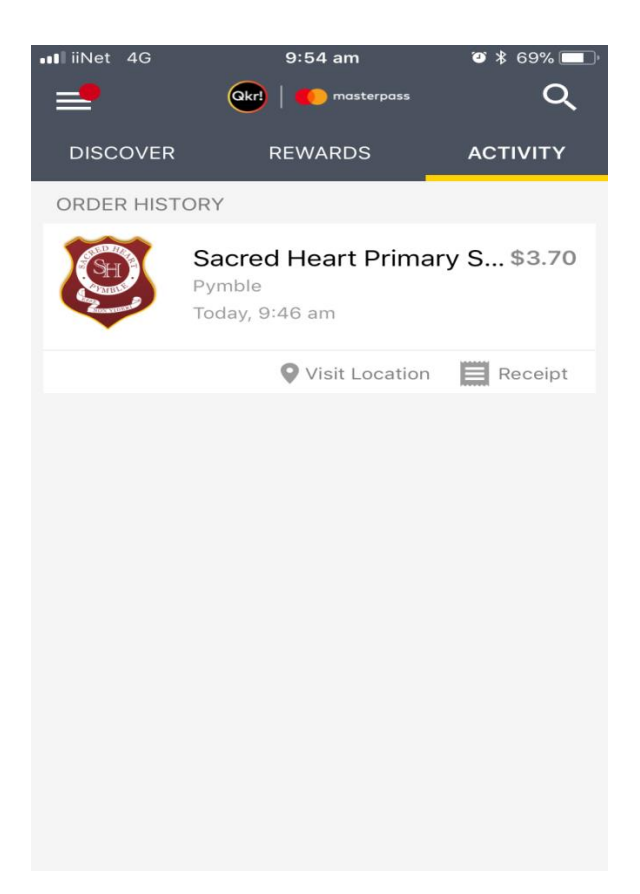